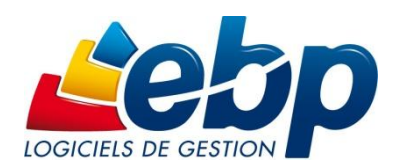

# **Formation Classique**

## Logiciel: Point de Vente Back Office

Niveau 1 Durée: 1 jour

### Dédiée aux Partenaires EBP

<u>ilee aux Partenaires Ebi</u>

#### **PROGRAMME**

#### **1. CREATION DE LA BASE DE DONNEES**

- 1.1. Création de la base familles articles
- 1.2. Création de la base article
- 1.3. Traitement de la DEEE
- 1.4. Création de la base client
- 1.5. Création de la base fournisseurs
- 1.6. Création de la base commerciaux

#### **2. GESTION DES DOCUMENTS DE VENTE**

- 2.1. Devis
- 2.2. Commande Client
- 2.3. Bon de Livraison
- 2.4. Factures
- 2.5. Interactivité entre chaque document Transferts de documents
- 2.6. Editions des documents

#### **3. GESTION DES DOCUMENTS D'ACHAT**

- 3.1. Commande Fournisseurs
- 3.2. Factures
- 3.3. Interactivité entre chaque document Transferts de documents
- 3.4. Editions des documents

#### **4. GESTION DES STOCKS**

- 4.1. Sorties de stocks manuelles
- 4.2. Entrées de stock manuelles

#### **5. GESTION DES REGLEMENTS**

- 5.1. Règlements Clients
- 5.2. Gestion de l'échéancier

#### **6. EDITIONS GENERALES**

- 6.1. Journaux de ventes
- 6.2. Journaux d'achats
- 6.3. Statistiques clients, fournisseurs,
- 6.4. Articles et représentants

#### **7. TRANSFERTS COMPTABLES**